## Risk Illustrations - Advanced **Options**

Last Modified on 19/08/2022 4:08 pm BST

## This article is a continuation of article Risk [Illustrations](http://kb.synaptic.co.uk/help/risk-illustrations-charts) - Charts

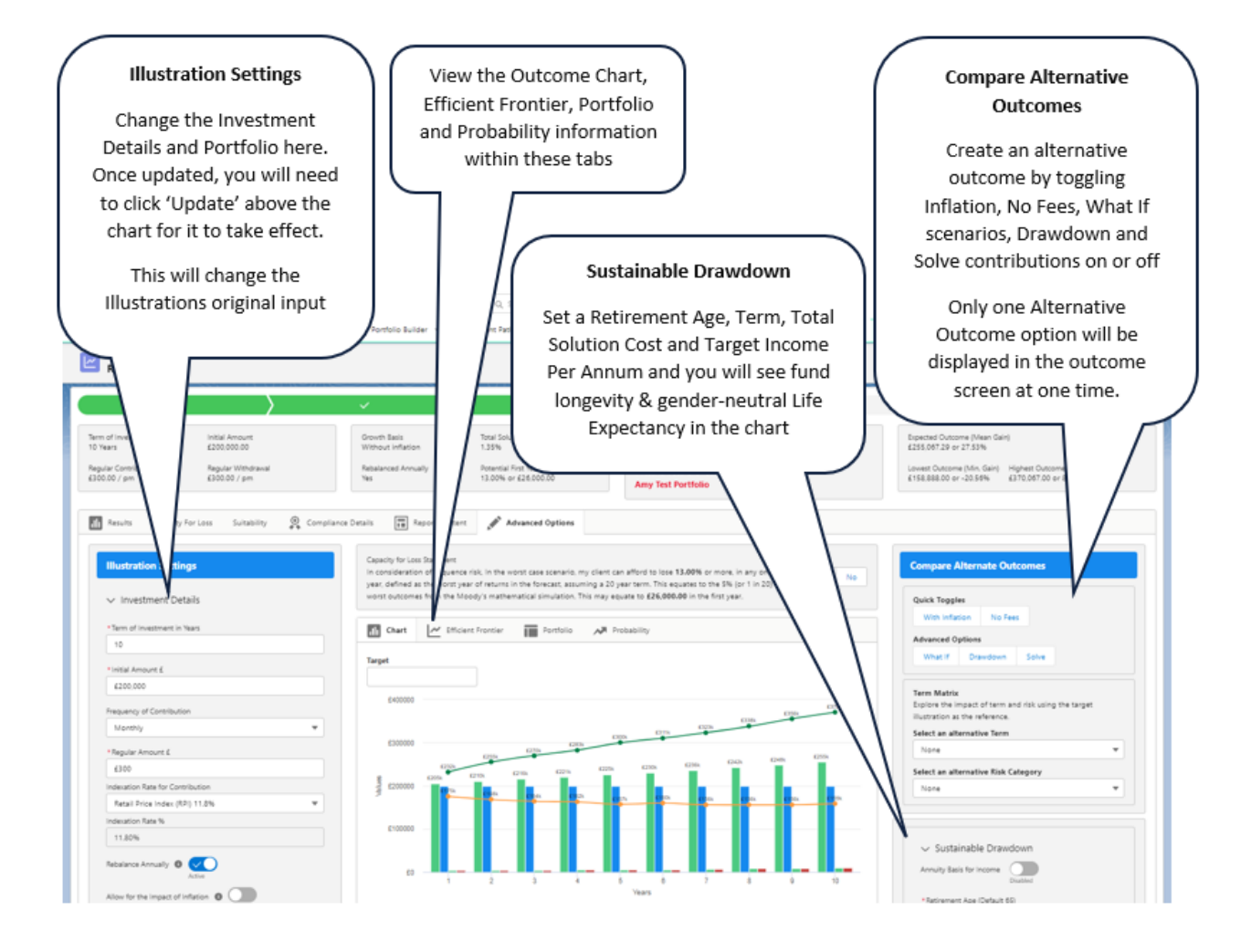

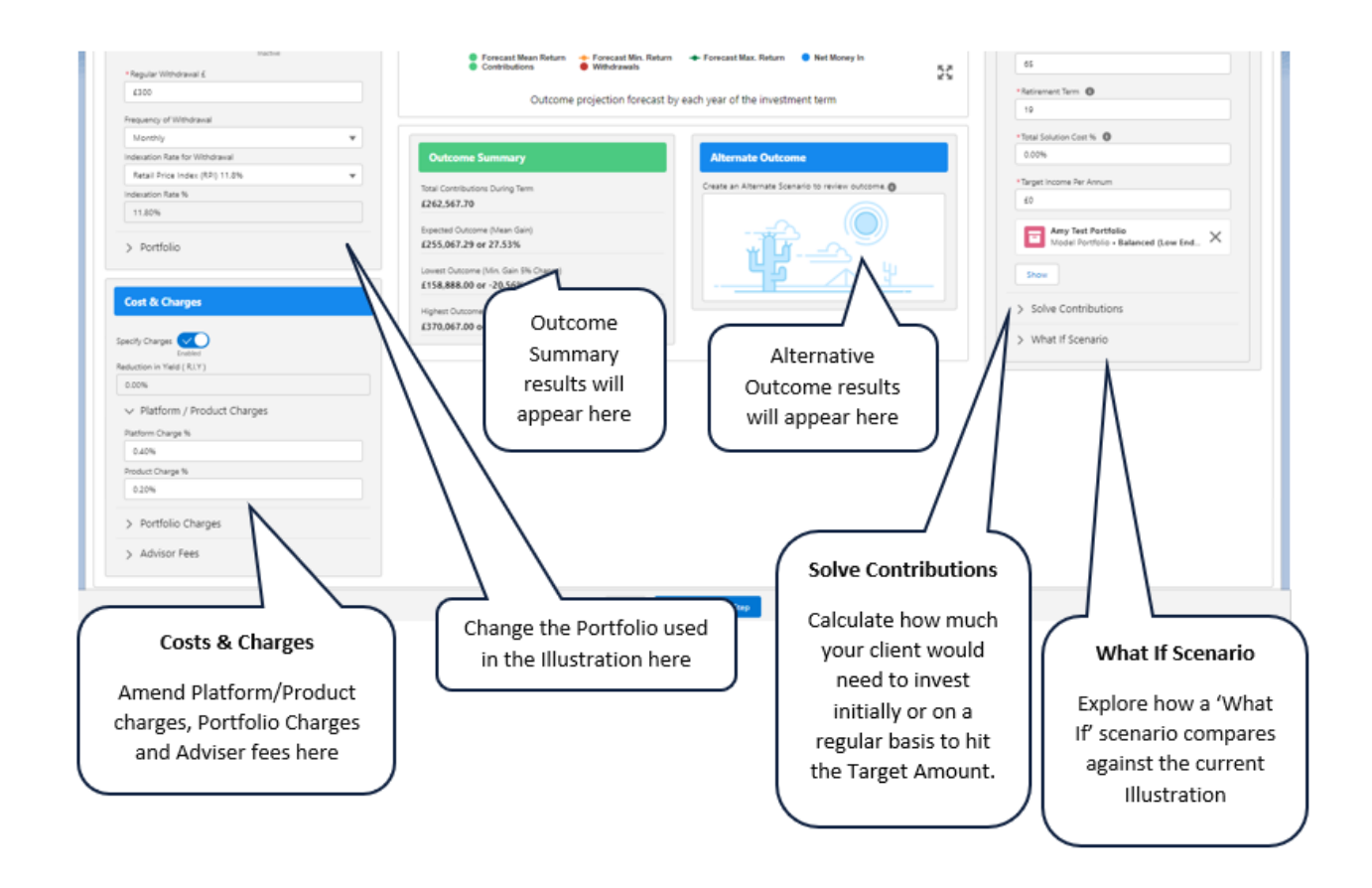

The next article explains [Illustrations](http://kb.synaptic.co.uk/help/risk-illustrations-advanced-options-illustration-setting) Settings within the Advanced Options tab, see Risk Illustrations - Advanced Options - Illustration Settings